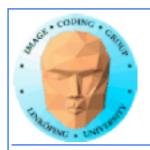

# Lecture 11 More CUDA

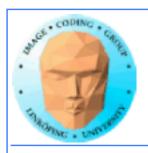

## In this episode...

- Error checking
- Query device capabilities
  - CUDA events
- More on CUDA memory:

Coalescing, Constant memory, Texture memory...

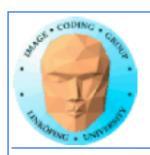

Lab 4

This week!

"Mandelbrot revisited" part, to follow up lab 1.

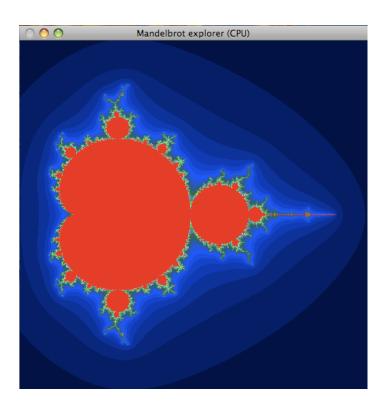

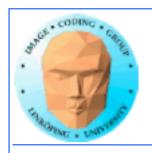

## The story so far...

- CUDA and its language extensions
  - The CUDA architecture
    - Intro to memory
- Matrix multiplication example, using shared memory

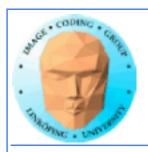

## **CUDA** and its language extensions

Kernel invocation myKernel<<>>>()

\_\_global\_\_ \_device\_\_ \_host\_\_

cudaMalloc(), cudaMemcpy()

threadIdx, blockIdx, blockDim, gridDim

Using nvcc

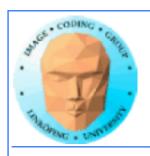

## The CUDA architecture

Blocks and threads

Grid-block-thread hierarchy

Indexing data with thread/block numbers

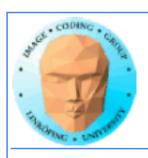

## Intro to memory

global memory

shared memory

constant memory

local memory

texture memory/texture units

register memory

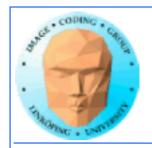

# Matrix multiplication example, using shared memory

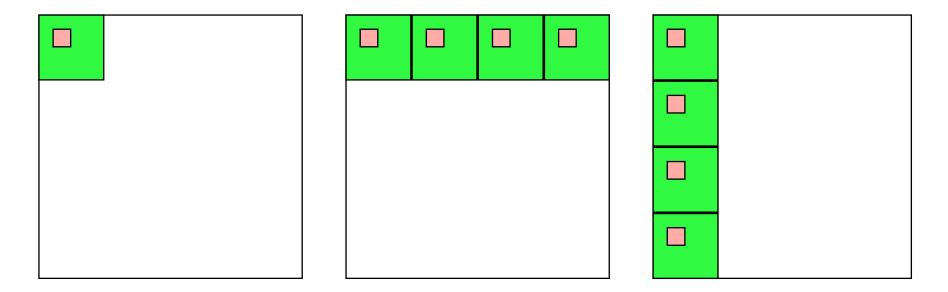

Huge speedup - my GPU went from questionable performance to clearly faster than CPU!

# this episole

Over to today 5 e

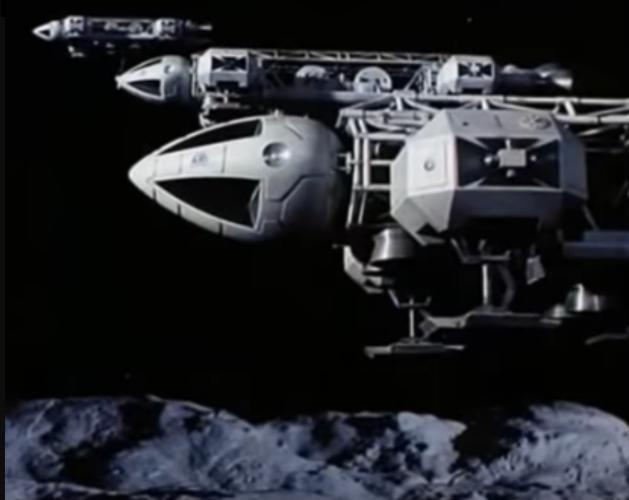

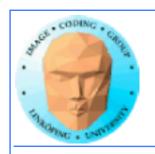

## Lecture questions:

- 1. Why can using constant memory improve performance?
  - 2. What is CUDA Events used for?
- 3. What does coalescing mean and what should we do to get a speedup from coalescing?
  - 4. Why can we not synchronize between blocks?

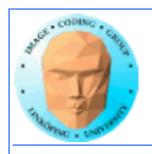

## **Error checking**

- Functions returns error codes (but kernel launch does not)
  - cudaGetLastError()
  - cudaPeekLastError()
  - cudaGetErrorString()

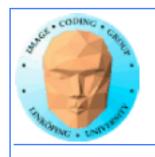

## Asynchronous error checking

Asynchronous errors can not be returned by the function call!

Call cudaDeviceSynchronize() and check the latest error code.

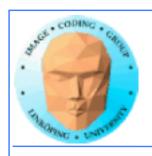

## Demo hello-error.cu

Extended "Hello World" with

- cudaDeviceSynchronize()
  - cudaGetLastError()
  - cudaGetErrorString()

and intentionally correct dimensions.

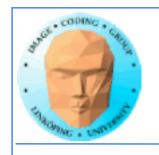

## Some synchronization from last time:

\_\_syncthreads() is used inside a kernel. Stop thread until all threads in the block reach the location!

cudaDeviceSynchronize() is used from the host. Wait until all current kernels finish.

cudaStreamSynchronize() waits until all kernels in a stream (group of kernels) finish.

No synchronization between blocks!

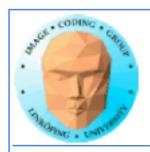

## Why no synchronization between blocks?

Queue of blocks, one SM at a time.

More blocks than SMs!

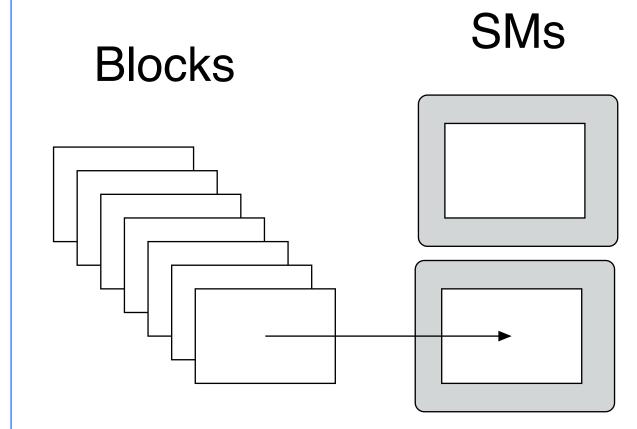

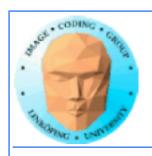

## **Query devices**

You can't trust all devices to have the same - or even similar - properties.

New boards may have totally different properties.

Query CUDA for a list of features using cudaGetDeviceProperties()

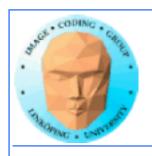

## Example query result (9400M)

```
---- Information for GeForce 9400M ----
Compute capability: 1.1
Total global memory (VRAM): 259712 kB
Total constant Mem: 64 kB
Number of SMs: 2
Shared mem per SM: 16 kB
Registers per SM: 8192
Threads in warp: 32
Max threads per block: 512
Max thread dimensions: (512, 512, 64)
Max grid dimensions: (65535, 65535, 1)
```

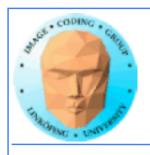

## Example query result 2 (GT 750M)

```
---- Information for GeForce GT 750M ----
Compute capability: 3.0
Total global memory/VRAM: 2096704 kB
Total constant Mem: 64 kB
Number of Streaming Multiprocessors (SM): 2
Shared mem per SM: 48 kB
Registers per SM: 65536
Threads in warp: 32
Max threads per block: 1024
Max thread dimensions: (1024, 1024, 64)
Max grid dimensions: (2147483647, 65535, 65535)
```

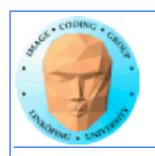

## What is important?

Compute capability - can this board at all work with our program?

Amount of shared memory - make sure we fit.

Max threads, max dimensions - make sure we fit.

Threads in warp: If you optimize on warp level.

Number of SMs: Lower bound for blocks

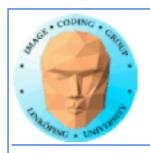

Olympen

### Information Coding / Computer Graphics, ISY, LiTH

## **Compute capability**

Essentially CUDA/architecture version number.

1.0: Original release.1.1: Mapped memory, atomic operations.

1.3: Double support.

2.0: Fermi.

3.0: Kepler.

5.0: Maxwell.

6.0: Pascal.

7.5: Turing.

8.6 Ampère.

✓

8.9 Ada Lovelace

Asgård

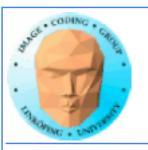

| Feature Support                                                                                     |     | (   | ompute | Capabili | ty          |     |      |
|----------------------------------------------------------------------------------------------------|-----|-----|--------|----------|-------------|-----|------|
| (Unlisted features are supported for all compute capabilities)                                      | 1.0 | 1.1 | 1.2    | 1.3      | 2.x,<br>3.0 | 3.5 |      |
| Atomic functions operating on 32-bit integer values in global memory (Atomic Functions)             | No  |     |        | Yes      |             |     | LiTH |
| atomicExch() operating on 32-bit floating<br>point values in global memory (atomicExch())           | No  |     |        | ies      |             |     |      |
| Atomic functions operating on 32-bit integer values in shared memory (Atomic Functions)             |     |     |        |          |             |     |      |
| atomicExch() operating on 32-bit floating<br>point values in shared memory (atomicExch())           | No  |     |        | Y        | es          |     |      |
| Atomic functions operating on 64-bit integer values in global memory (Atomic Functions)             |     |     |        |          |             |     |      |
| Warp vote functions (Warp Vote Functions)                                                           | [   |     |        |          |             |     |      |
| Double-precision floating-point numbers                                                             |     | No  |        |          | Yes         |     |      |
| Atomic functions operating on 64-bit integer values in shared memory (Atomic Functions)             |     |     |        |          |             |     |      |
| Atomic addition operating on 32-bit floating point values in global and shared memory (atomicAdd()) |     |     |        |          |             |     |      |
| ballot() (Warp Vote Functions)                                                                      | 1   |     |        |          |             |     |      |
| threadfence_system() (Memory Fence Functions)                                                       | No  |     |        |          | Y           | es  |      |
| syncthreads_count(),                                                                                | 1   |     |        |          |             |     |      |
| syncthreads_and(),                                                                                  |     |     |        |          |             |     |      |
| syncthreads_or() (Synchronization Functions)                                                        |     |     |        |          |             |     |      |
| Surface functions (Surface Functions)                                                               | 1   |     |        |          |             |     |      |
| 3D grid of thread blocks                                                                            | 1   |     |        |          |             |     |      |
| Funnel shift (see reference manual)                                                                 |     |     | No     |          |             | Yes | ]    |

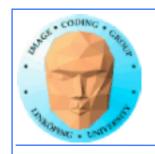

## More features of interest:

3.5: Dynamic parallelism

5.3: Half precision float

7.x: Tensor cores

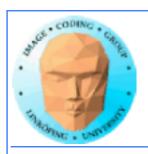

|                                           | FERMI<br>GF100 | FERMI<br>GF104 | KEPLER<br>GK104 | KEPLER<br>GK110 |
|-------------------------------------------|----------------|----------------|-----------------|-----------------|
| Compute Capability                        | 2.0            | 2.1            | 3.0             | 3.5             |
| Threads / Warp                            | 32             | 32             | 32              | 32              |
| Max Warps / Multiprocessor                | 48             | 48             | 64              | 64              |
| Max Threads / Multiprocessor              | 1536           | 1536           | 2048            | 2048            |
| Max Thread Blocks / Multiprocessor        | 8              | 8              | 16              | 16              |
| 32-bit Registers / Multiprocessor         | 32768          | 32768          | 65536           | 65536           |
| Max Registers / Thread                    | 63             | 63             | 63              | 255             |
| Max Threads / Thread Block                | 1024           | 1024           | 1024            | 1024            |
| Shared Memory Size Configurations (bytes) | 16K            | 16K            | 16K             | 16K             |
|                                           | 48K            | 48K            | 32K             | 32K             |
|                                           |                |                | 48K             | 48K             |
| Max X Grid Dimension                      | 2^16-1         | 2^16-1         | 2^32-1          | 2^32-1          |
| Hyper-Q                                   | No             | No             | No              | Yes             |
| Dynamic Parallelism                       | No             | No             | No              | Yes             |

| Maxwell | Pascal | Turing |
|---------|--------|--------|
| 5.0     | 6.0    | 7.5    |
| 32      | 32     | 32     |
| ?       | ?      | ?      |
| 2048    | 2048   | 1024   |
| 64k*    | 64k    | 64k    |
| 255     | 255    | 255    |
| 1024    | 1024   | 1024   |

Compute Capability of Fermi and Kepler GPUs

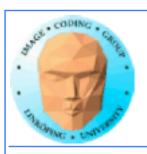

| Compute Capability                         | 1.0   | 1.1   | 1.2   | 1.3   | 2.0   | 2.1   | 3.0   | 3.5   |
|--------------------------------------------|-------|-------|-------|-------|-------|-------|-------|-------|
| SM Version                                 | sm_10 | sm_11 | sm_12 | sm_13 | sm_20 | sm_21 | sm_30 | sm_35 |
| Threads / Warp                             | 32    | 32    | 32    | 32    | 32    | 32    | 32    | 32    |
| Warps / Multiprocessor                     | 24    | 24    | 32    | 32    | 48    | 48    | 64    | 64    |
| Threads / Multiprocessor                   | 768   | 768   | 1024  | 1024  | 1536  | 1536  | 2048  | 2048  |
| Thread Blocks / Multiprocessor             | 8     | 8     | 8     | 8     | 8     | 8     | 16    | 16    |
| Max Shared Memory / Multiprocessor (bytes) | 16384 | 16384 | 16384 | 16384 | 49152 | 49152 | 49152 | 49152 |
| Register File Size                         | 8192  | 8192  | 16384 | 16384 | 32768 | 32768 | 65536 | 65536 |
| Register Allocation Unit Size              | 256   | 256   | 512   | 512   | 64    | 64    | 256   | 256   |
| Allocation Granularity                     | block | block | block | block | warp  | warp  | warp  | warp  |
| Max Registers / Thread                     | 124   | 124   | 124   | 124   | 63    | 63    | 63    | 255   |
| Shared Memory Allocation Unit Size         | 512   | 512   | 512   | 512   | 128   | 128   | 256   | 256   |
| Warp allocation granularity                | 2     | 2     | 2     | 2     | 2     | 2     | 4     | 4     |
| Max Thread Block Size                      | 512   | 512   | 512   | 512   | 1024  | 1024  | 1024  | 1024  |
|                                            |       |       |       |       |       |       |       |       |
| Shared Memory Size Configurations (bytes)  | 16384 | 16384 | 16384 | 16384 | 49152 | 49152 | 49152 | 49152 |
| [note: default at top of list]             |       |       |       |       | 16384 | 16384 | 16384 | 16384 |
|                                            |       |       |       |       |       |       | 32768 | 32768 |
|                                            |       |       |       |       |       |       |       |       |
| Warp register allocation granularities     |       |       |       |       | 64    | 64    | 256   | 256   |
| [note: default at top of list]             |       |       |       |       | 128   | 128   |       |       |

|                                                             | Compute Capability      |                 |     |        |       |                |           |       |       |       |       |       |
|-------------------------------------------------------------|-------------------------|-----------------|-----|--------|-------|----------------|-----------|-------|-------|-------|-------|-------|
| Technical Specifications                                    |                         | 3.2             | 3.5 | 3.7    | 5.0   | 5.2            | 5.3       | 6.0   | 6.1   | 6.2   | 7.0   | 7.5   |
| Warp size                                                   | 32                      |                 |     |        |       |                |           |       |       |       |       |       |
| Maximum number of resident blocks per<br>multiprocessor     | 16                      |                 |     |        | 32 16 |                |           |       |       |       | 16    |       |
| Maximum number of resident warps per<br>multiprocessor      | 64 32                   |                 |     |        |       |                |           |       |       |       |       |       |
| Maximum number of resident threads per<br>multiprocessor    | 2048 1024               |                 |     |        |       |                |           |       |       |       |       |       |
| Number of 32-bit registers per multiprocessor               |                         | 64 K 128 K 64 K |     |        |       |                |           |       |       |       |       |       |
| Maximum number of 32-bit registers per<br>thread block      | 64 K                    | 32 K 64 K 32 K  |     |        |       | 32 K           | 64 K 32 K |       | 64 K  |       |       |       |
| Maximum number of 32-bit registers per<br>thread            | 63 255                  |                 |     |        |       |                |           |       |       |       |       |       |
| Maximum amount of shared memory per multiprocessor          |                         | 48 KB           |     | 112 KB | 64 KB | 96 KB          | 64 KB     |       | 96 KB | 64 KB | 96 KB | 64 KB |
| Maximum amount of shared memory per<br>thread block 27      | 48 KB                   |                 |     |        |       |                |           | 96 KB | 64 KB |       |       |       |
| Number of shared memory banks                               |                         | 32              |     |        |       |                |           |       |       |       |       |       |
| Amount of local memory per thread                           | 512 KB                  |                 |     |        |       |                |           |       |       |       |       |       |
| Constant memory size                                        | 64 KB                   |                 |     |        |       |                |           |       |       |       |       |       |
| Cache working set per multiprocessor for<br>constant memory | 8 KB 4 KB 8 KB          |                 |     |        |       |                |           |       |       |       |       |       |
| Cache working set per multiprocessor for texture memory     | Retween 17 KB and 48 KB |                 |     |        |       | 32 or<br>64 KB |           |       |       |       |       |       |

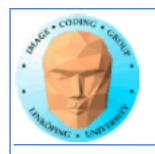

# Do I care about Compute capability?

While learning CUDA - not much. Stick to the basics, it works on all.

But if you write professional CUDA code, of course.

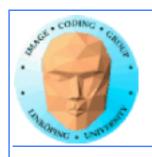

## **CUDA Events**

Timing!

Two ways of timing CUDA programs:

- CPU timer. Synchronize at start and end.
  - CUDA Events. Synchronize at end.

Synchronize? Because CUDA runs asynchronously.

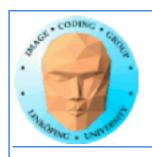

## **CUDA Events API**

cudaEventCreate - initialize an event variable

cudaEventRecord - place a marker in the queue

cudaEventSynchronize - wait until all markers have received values

cudaEventElapsedTime - get the time difference between two events

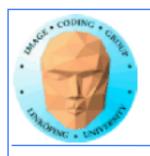

## **CUDA** memory

Coalescing

Constant memory

Texture memory

Pinned memory

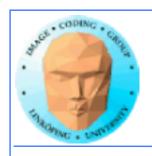

## We already know...

- Global memory is slow.
- Shared memory is fast and can be used as "manual cache"
- There were some other kinds of memory...

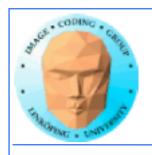

## Coalescing

Always access global memory "in order"

If threads access global memory in order of thread numbers, performance will be improved!

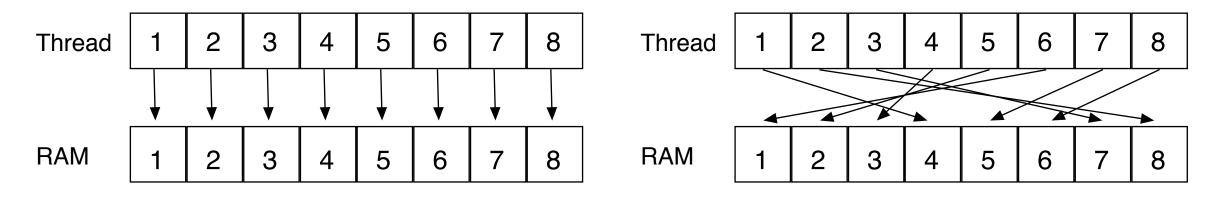

Good!

Bad!

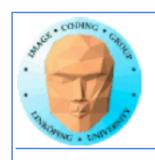

## WTF?

How can performance depend on what order I access my data??? Isn't it "random access"?

Yes... You can access in any order you want, but ordered access helps the GPU to read more data in one access!

Why? Because the GPU can get much data in a single transaction, and neighbor threads are tested for accessing the same area!

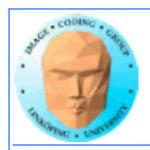

## Coalescing

Example: Assume that we can get 4 data items per transaction.

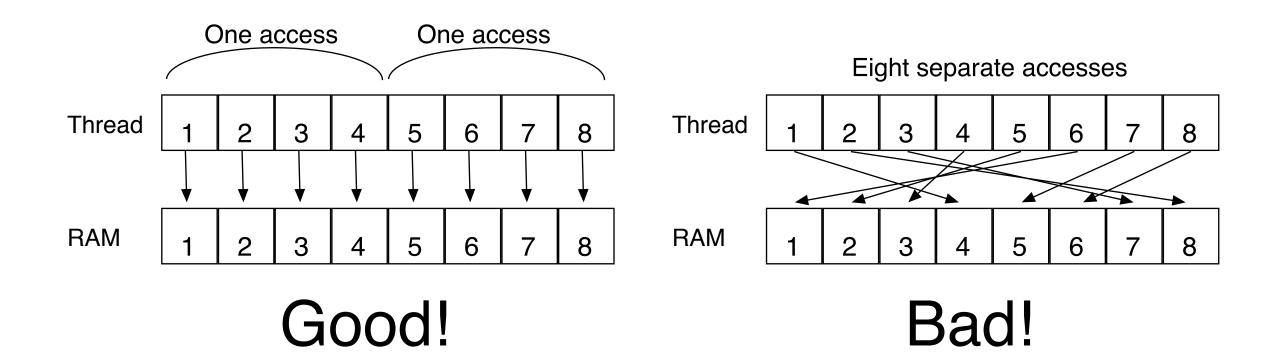

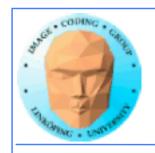

## Coalescing on Fermi & later

Effect reduced by caches - but not removed.

Coalescing is still needed for maximum performance.

"A very important performance consideration... is the coalescing of global memory accesses." (CUDA C Best Practices Guide 2022)

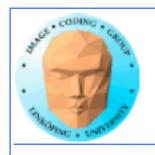

## Accelerating by coalescing

Pure memory transfers can be significantly faster by taking advantage of memory coalescing!

Example: Matrix transpose

No computations!

Only memory accesses.

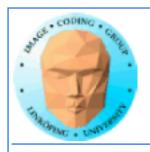

## **Matrix transpose**

#### Naive implementation

```
__global__ void transpose_naive(float *odata, float* idata, int width, int height)
{
    unsigned int xIndex = blockDim.x * blockIdx.x + threadIdx.x;
    unsigned int yIndex = blockDim.y * blockIdx.y + threadIdx.y;

    if (xIndex < width && yIndex < height)
    {
        unsigned int index_in = xIndex + width * yIndex;
        unsigned int index_out = yIndex + height * xIndex;
        odata[index_out] = idata[index_in];
    }
}</pre>
```

How can this be bad?

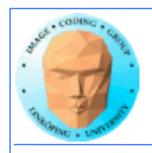

## Matrix transpose

Coalescing problems

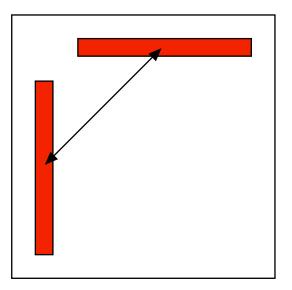

Row-by-row and column-by-column. Column accesses non-coalesced!

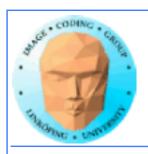

## Matrix transpose

Coalescing solution

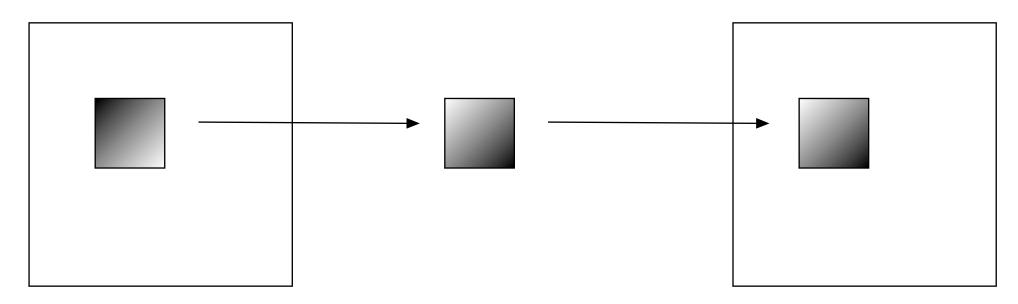

Read from global memory to shared memory

In order from global, any order to shared

Write to global memory

In order write to global, any order from shared

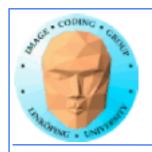

### Better CUDA matrix transpose kernel

```
__global__ void transpose(float *odata, float *idata, int width, int height)
__shared__ float block[BLOCK_DIM][BLOCK_DIM+1];
                                                                Shared memory for temporary storage
// read the matrix tile into shared memory
unsigned int xIndex = blockIdx.x * BLOCK_DIM + threadIdx.x;
unsigned int yIndex = blockIdx.y * BLOCK_DIM + threadIdx.y;
if((xIndex < width) && (yIndex < height))</pre>
 unsigned int index_in = yIndex * width + xIndex;
                                                                 Read data to temporary buffer
 block[threadIdx.y][threadIdx.x] = idata[index_in];
__syncthreads();
// write the transposed matrix tile to global memory
xIndex = blockIdx.y * BLOCK_DIM + threadIdx.x;
yIndex = blockIdx.x * BLOCK_DIM + threadIdx.y;
if((xIndex < height) && (yIndex < width))</pre>
 unsigned int index_out = yIndex * height + xIndex;
                                                                  Write data to global memory
 odata[index_out] = block[threadIdx.x][threadIdx.y];
```

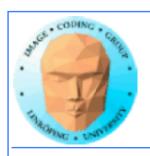

## Varying results

My demos tend to give varied results on my laptop GPU. Yes, I am still searching...

Overall, I get

usually some speedup for coalescing
no noticable speedup from avoiding bank conflicts

Cache effect?

Let's try in the lab on full-scale GPUs!

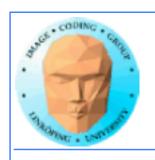

## Coalescing rules of thumb

- The data block should start on a multiple of 64
- It should be accessed in order (by thread number)
  - It is allowed to have threads skipping their item
    - Data should be in blocks of 4, 8 or 16 bytes

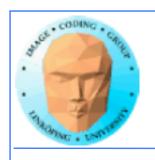

## **Shared memory**

Split into multiple memory banks (32). Fastest if you access different banks with each thread

Interleaved, 32 bits chunks

Thus: Address in 32-bit steps between threads for best performance

|                | Bank 0 | Bank 1 | Bank 2 | Bank 3 | Bank 4   | Bank 5 | Bank 6 | Bank 7 |
|----------------|--------|--------|--------|--------|----------|--------|--------|--------|
| Address space- |        |        |        |        | <b>-</b> |        |        |        |
|                |        |        |        |        |          |        |        |        |
|                |        |        |        |        |          |        |        |        |
|                |        |        |        |        |          |        |        |        |

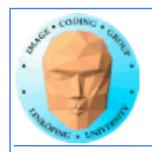

## How can I get that?

Introduce a padding, an offset to make the memory accesses hit different banks

In steps of 8

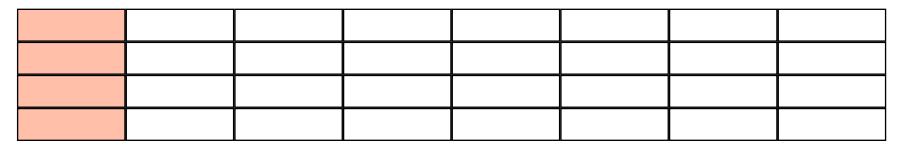

In steps of 9

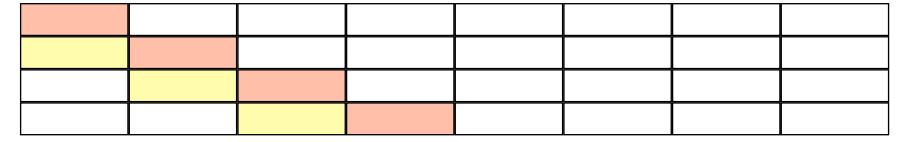

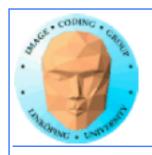

## **Constant memory**

Sounds boring... but has its uses.

Read-only (for kernels)

\_\_constant\_\_ modifier

Use for input data, obviously

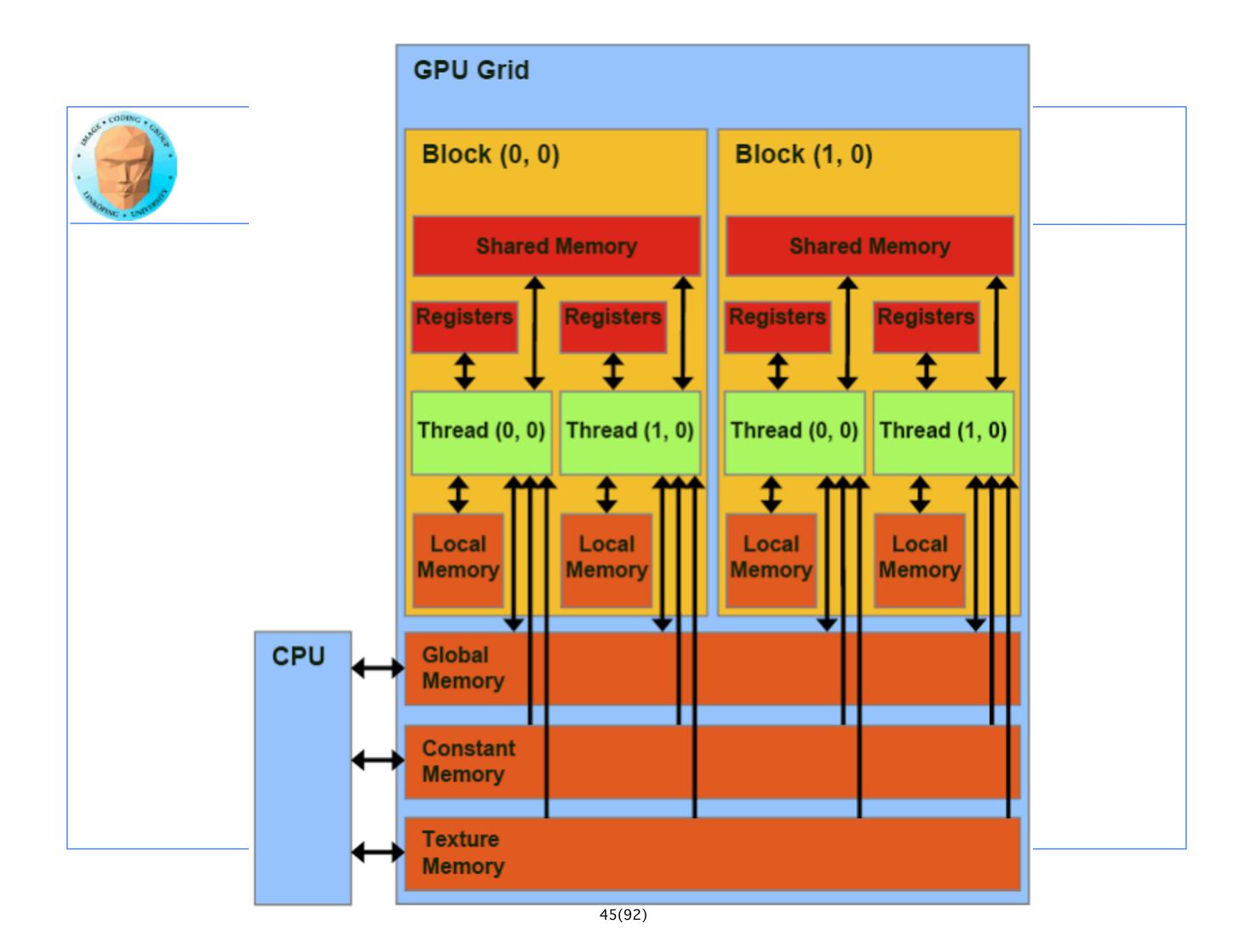

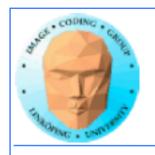

## Benefits of constant memory

- No cudaMemcpy needed! Just use it from kernel, write from CPU!
- For data read by all threads, significantly faster than global memory!
  - Read-only memory is easy to cache.

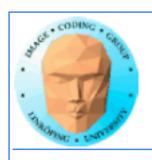

## Why faster access? When?

All (or many) threads reading the same data simultaneously.

One read can be broadcast to all "nearby" threads.

Nearby? All threads in same "half-warp" (16 threads)

But no help if threads are reading different data!

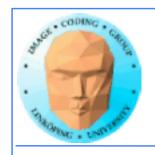

### Example of using constant memory: Ray-caster

Two demos, "Cuda by example" and "Attack in packs"

With and without using \_\_\_const\_\_\_

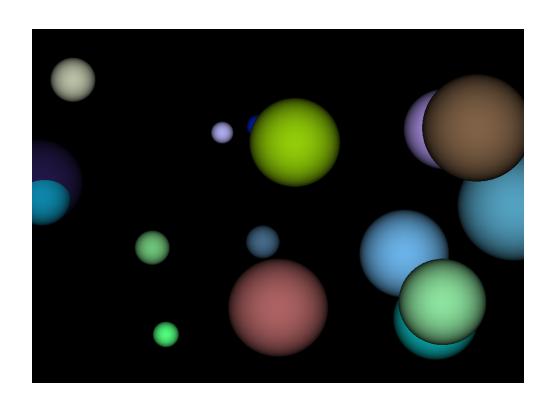

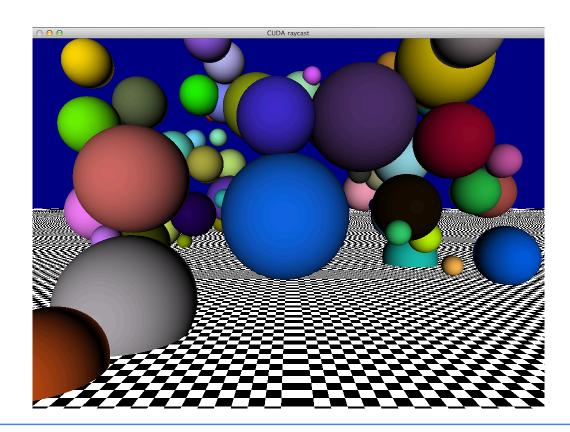

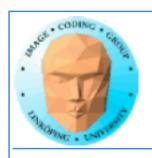

## Ray-caster example

Every thread renders one pixel

Loop through all spheres, find closest with intersection

Write result to an image buffer.

Image buffer displayed with OpenGL.

Non-const: Uploads sphere array by cudaMemcpy()

Const: Declares array \_\_\_const\_\_\_, uses directly from kernel. (Slightly simpler code!)

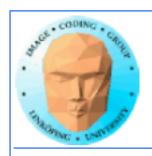

## Ray-caster example

Resulting time:

Without using const: 31 ms

With const: 25 ms

Significant difference - for something that simplified the code!

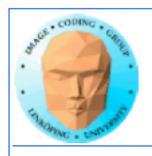

## **Constant memory conclusions**

Relatively fast memory access - for the case when all threads read the same memory simultaneously!

Some advantage for code complexity.

NOT something we use for everything.

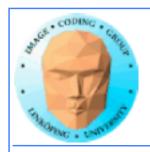

## **Texture memory/ Texture units**

Using texture units to access memory

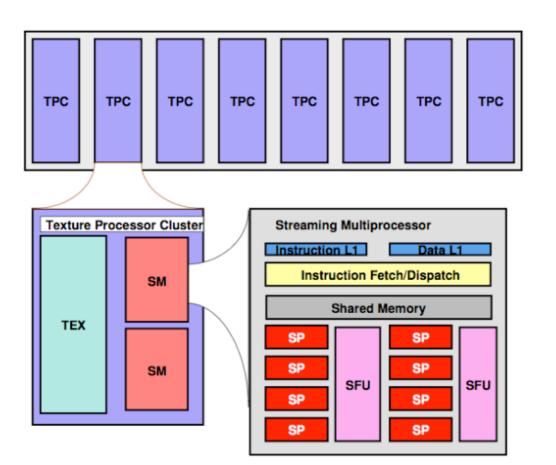

G80 processor hierarchy

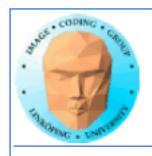

## **Texture memory/ Texture units**

Texture memory, yet another kind of memory (or memory access method)

But didn't we hide the graphics heritage...?

Access global memory through the texturing units. Lets CUDA take advantage of the strong points with texturing units.

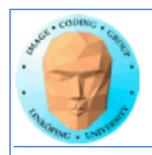

## **Texture memory features**

Read-only (writable using "surface objects").

Cached! Can be fast if data access patterns are good.

Texture filtering, linear interpolation.

Edge handling.

Especially good for handling 4 floats at a time (float4).

cudaBindTextureToArray() binds data to a texture unit.

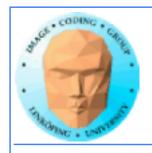

## Texture memory for graphics

Texture data mostly for rendering textures

One texel used by 4 neighbor pixels (when not exact integer coordinates)

Designed for spatial locality

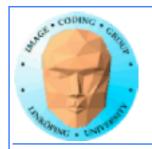

# Varying access patterns - but neighbors are still neighbors!

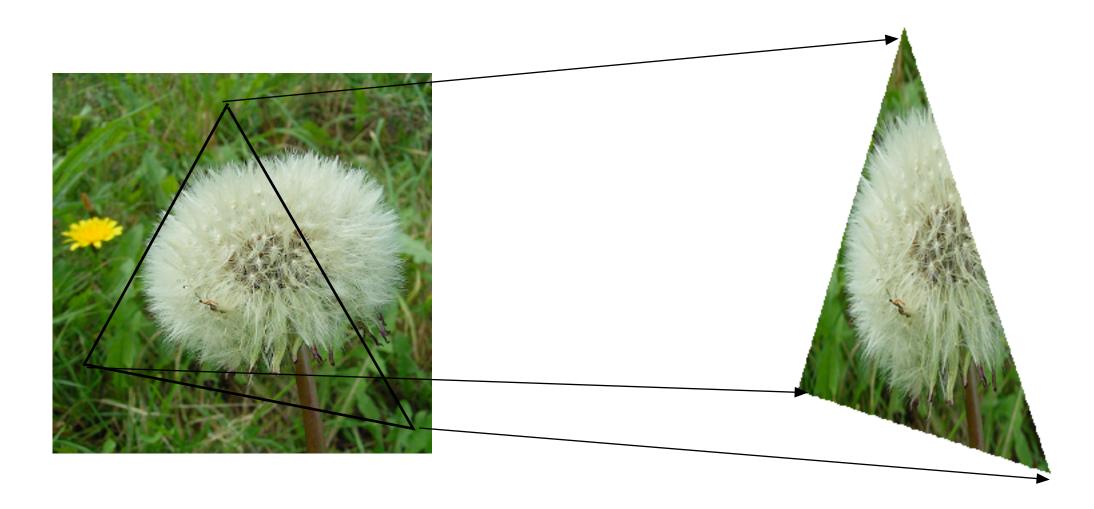

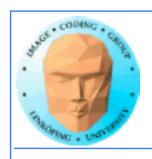

# Spatial locality for other things than textures

Image filters of local nature

Physics simulations with local updates, transfer of heat, liquids, pressure...

Big jumps, no gain!

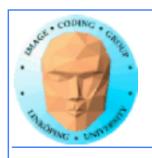

## Using texture memory in CUDA

Allocate with cudaMalloc

Bind to texture unit using cudaBindTexture2D()

Read from data using tex2D()

Drawback: Just like in OpenGL, messy to keep track of which texture unit/texture reference is which data.

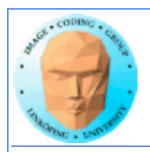

## Clamp and repeat

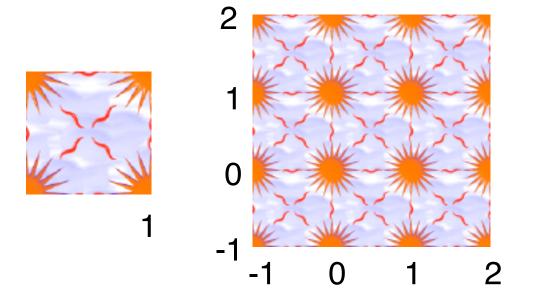

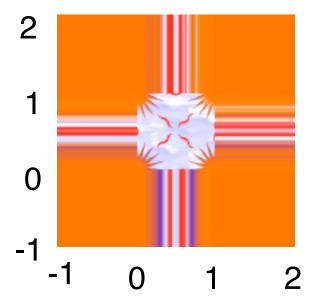

Texture access needs no boundary checks!

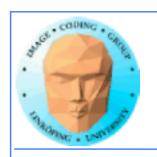

## Clamp and repeat

You are used to this

Now you can get this

or this

| ERROR | ERROR | ERROR | ERROR |
|-------|-------|-------|-------|
| ERROR | 1     | 2     | ERROR |
| ERROR | 3     | 4     | ERROR |
| ERROR | ERROR | ERROR | ERROR |

| 4 | 3 | 4 | 3 |
|---|---|---|---|
| 2 | 1 | 2 | 1 |
| 4 | 3 | 4 | 3 |
| 2 | 1 | 2 | 1 |

| 1 | 1 | 2 | 2 |
|---|---|---|---|
| 1 | 1 | 2 | 2 |
| 3 | 3 | 4 | 4 |
| 3 | 3 | 4 | 4 |

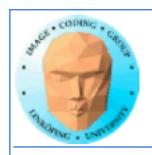

## Interpolation

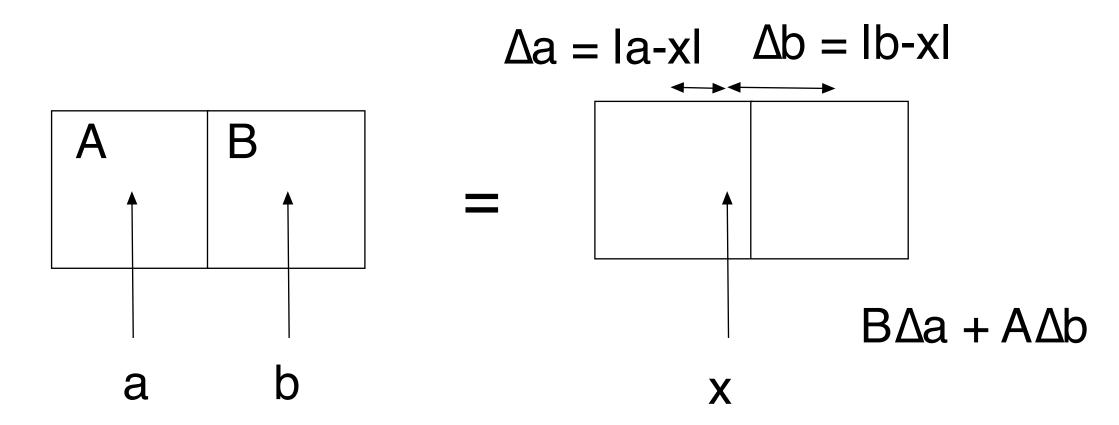

Texture accesses and calculations hardware accelerated!

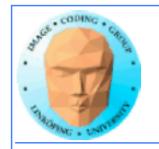

## Hardware interpolation too good to be true...

The interpolation trick sounds kind of useful (for some cases)... but isn't as useful as it seems.

Why? It is meant for interpolating between texels, visually. Small errors is not a problem then! May have low precision, like 10 steps.

Not as fun then...

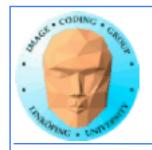

## Demo using texture memory

Heat transfer demo

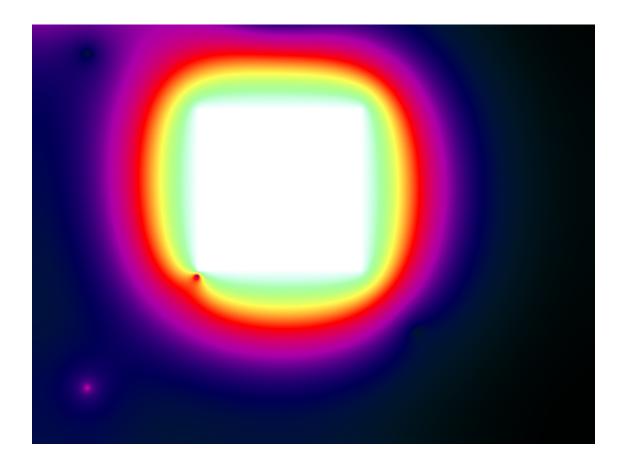

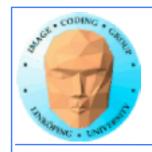

### **Demo using texture memory**

Heat transfer demo

Makes local operations modelling heat dissipation

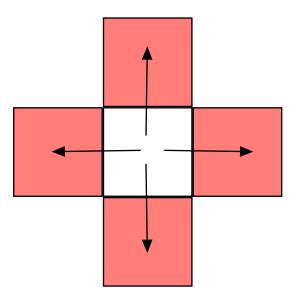

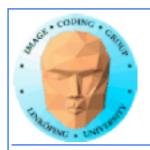

## **CUDA-OpenGL Interoperability**

Visualize results with OpenGL

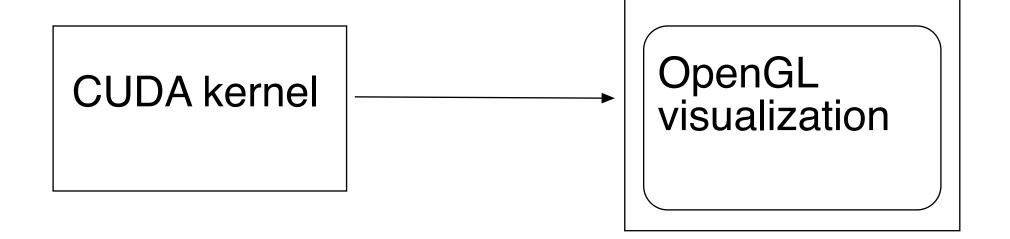

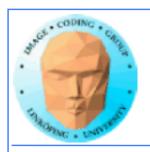

### **CUDA** and graphics

Simplest way: Pass output from CUDA, typically to an OpenGL texture.

Example: Julia set, Lab 4 Mandelbrot, ray caster...

Good for visualizing results. Better methods exist, without having to move data to CPU and back.

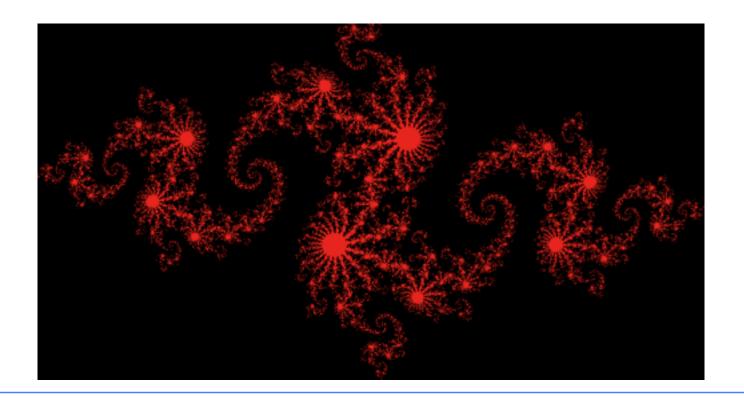

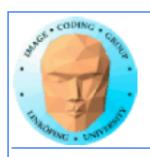

## **CUDA-OpenGL Interoperability**

- Integrate for better performance!
- Possible to visualize without leaving GPU

An output which is not the CPU

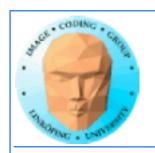

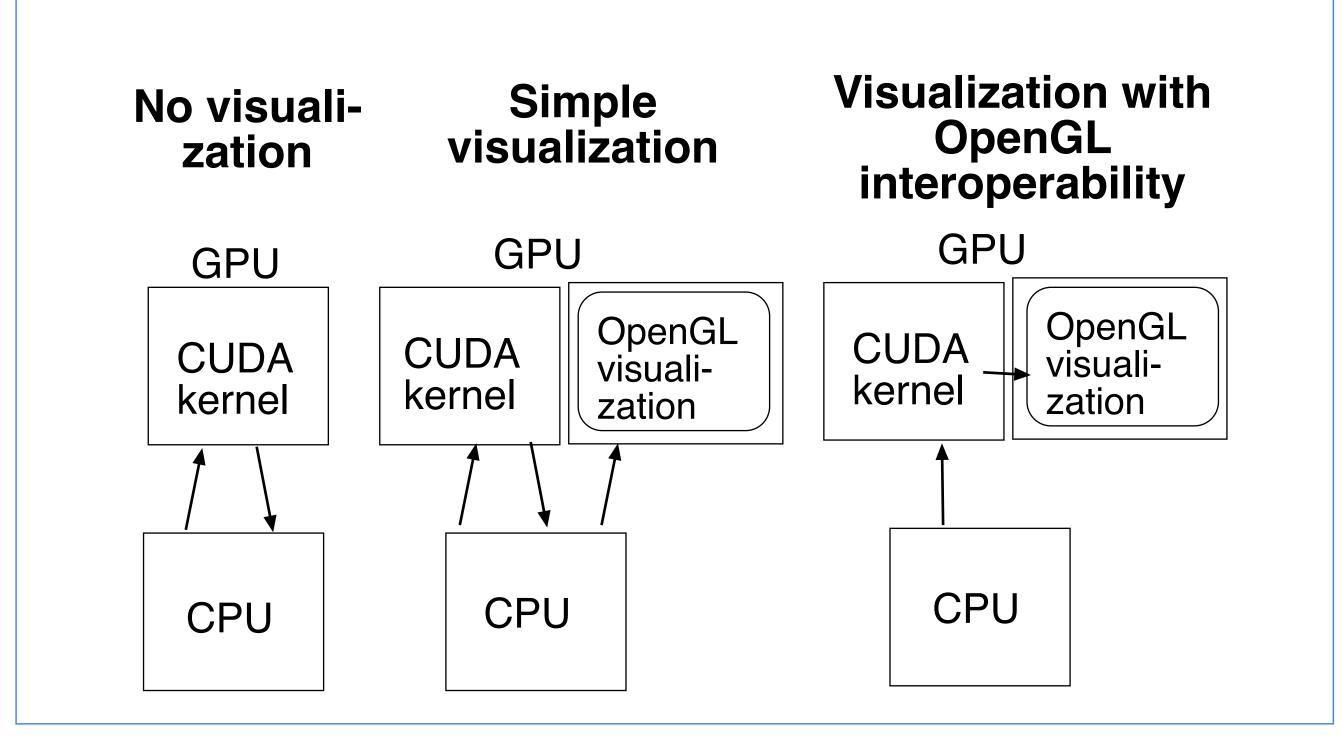

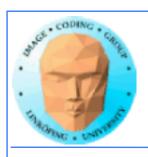

## Steps for interoperability

- Decide what data CUDA will process
  - Allocate with OpenGL
    - Register with CUDA
  - Map buffer to get CUDA pointer
    - Pass pointer to CUDA kernel
      - Release pointer
  - Use result in OpenGL graphics

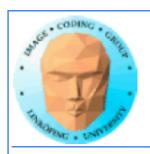

### Allocate with OpenGL

### Register with CUDA

Allocate VBO (vertex buffer)

```
glGenBuffers(1, &positionsVBO);
glBindBuffer(GL_ARRAY_BUFFER, positionsVBO);
unsigned int size = NUM_VERTS * 4 * sizeof(float);
glBufferData(GL_ARRAY_BUFFER, size, NULL, GL_DYNAMIC_DRAW);
glBindBuffer(GL_ARRAY_BUFFER, 0);
Register with CUDA
cudaGraphicsGLRegisterBuffer(&positionsVBO_CUDA, positionsVBO,
cudaGraphicsMapFlagsWriteDiscard);
```

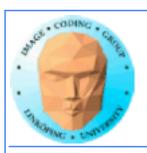

- Map buffer to get CUDA pointer
  - Pass pointer to CUDA kernel
    - Release pointer

```
cudaGraphicsMapResources(1, &positionsVBO_CUDA, 0);
size_t num_bytes;
cudaGraphicsResourceGetMappedPointer((void**)&positions, &num_bytes,
positionsVBO_CUDA);printError(NULL, err);

// Execute kernel
dim3 dimBlock(16, 1, 1);
dim3 dimGrid(NUM_VERTS / dimBlock.x, 1, 1);
createVertices<<<dimGrid, dimBlock>>>(positions, anim, NUM_VERTS);

// Unmap buffer object
cudaGraphicsUnmapResources(1, &positionsVBO_CUDA, 0);
```

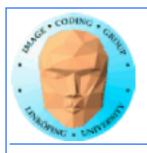

# Simple CUDA kernel for producing vertices for graphics

```
// CUDA vertex kernel
__global__ void createVertices(float4* positions, float time, unsigned int num)
{
  unsigned int x = blockldx.x*blockDim.x + threadldx.x;

  positions[x].w = 1.0;
  positions[x].z = 0.0;
  positions[x].x = 0.5*sin(kVarv * (time + x * 2 * 3.14 / num)) * x/num;
  positions[x].y = 0.5*cos(kVarv * (time + x * 2 * 3.14 / num)) * x/num;
}
```

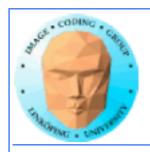

#### Simple examples:

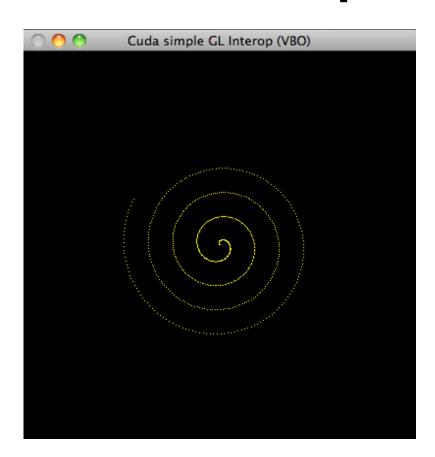

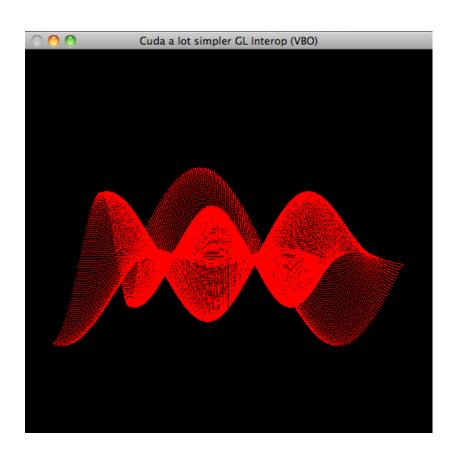

Just vertices - but you can draw surfaces, compute textures, use any OpenGL effects (light, materials)

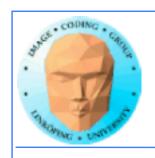

# But should we use CUDA for OpenGL?

Great for visualizing

Faster than going over CPU

Slower than plain OpenGL for graphics!

and OpenGL has CUDA-like functionality built-in! (Compute Shaders.) (Later lecture)

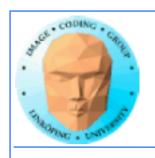

#### **Conclusions**

CUDA can be coupled closer to OpenGL than the simple way we have done before!

Moving data back and forth is wastefui, there is performance to gain!

Some interesting alternatives exist as well. Compute Shaders are closer to the graphics pipeline and easier to integrate.

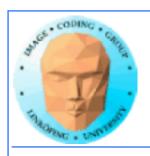

#### Reduction

Parallelizing problems of limited parallel nature

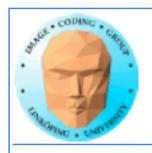

# **Examples of reduction algorithms**

Extracting small data from larger

- Finding max or min
- Calculating median or average
  - Histograms

Common problems!

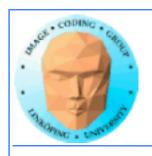

# Sequentially trivial

Loop through data

Add/min/max, accumulate results

Fits badly in massive parallelism!

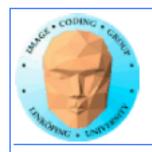

## Tree-based approach

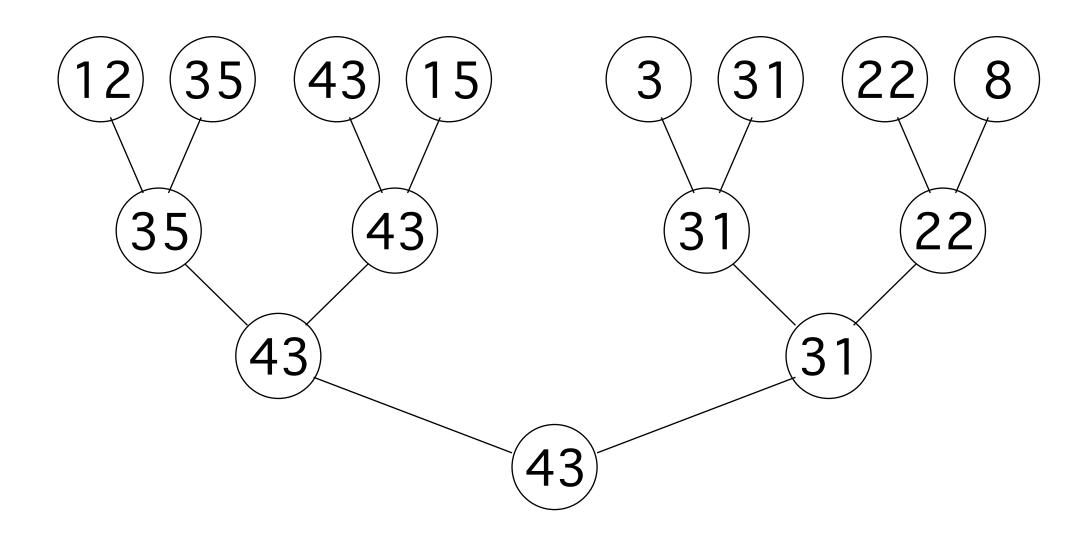

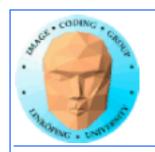

# In 2D, typically 4-to-1 per level Pyramid hierarchy

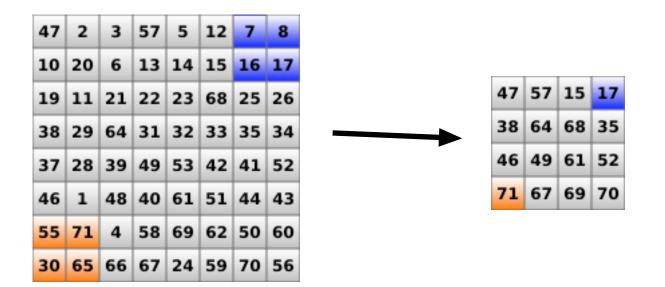

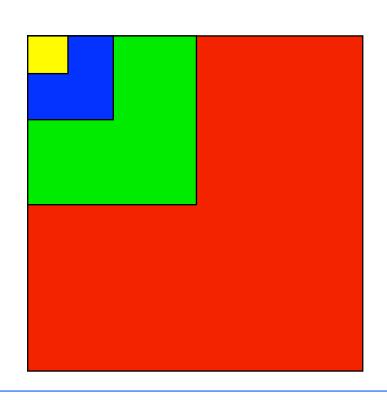

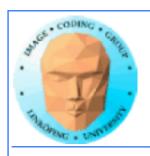

## Tree-based approach

Each level parallel! Can be split onto large numbers of threads

but

the parallelism is reduced for each level, and the results need to be reorganized to a smaller number of threads!

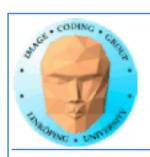

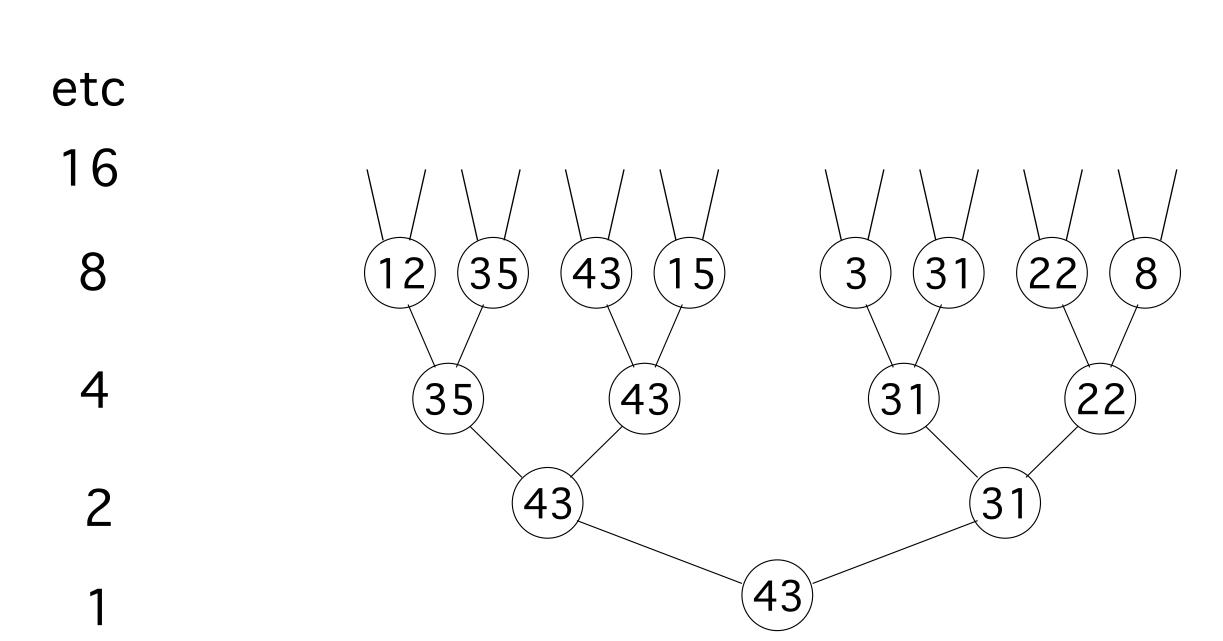

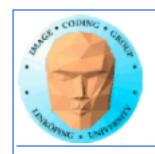

## Multiple kernel runs for varying size!

For n = k downto 0 do Launch 2<sup>n</sup> threads

Multiple levels can be merged into one - but not all of them!

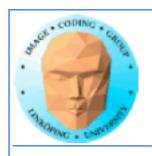

# Important reminder: You can not synchronize between blocks!

Why?

Risk for deadlock between blocks that are not simultaneously active

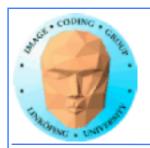

# Multiple levels per kernel run for avoiding overhead

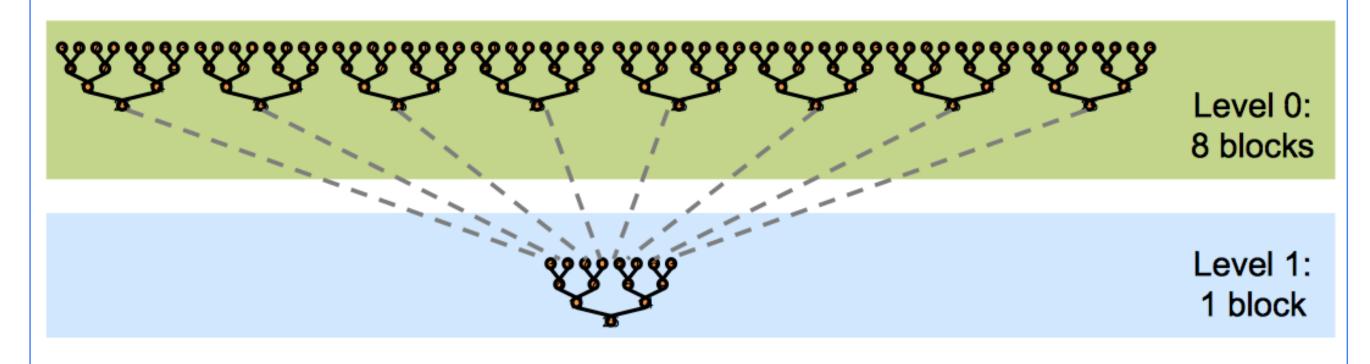

(Picture by Mark Harris, NVidia)

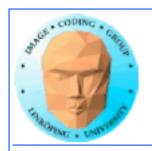

# Align memory access for coalescing

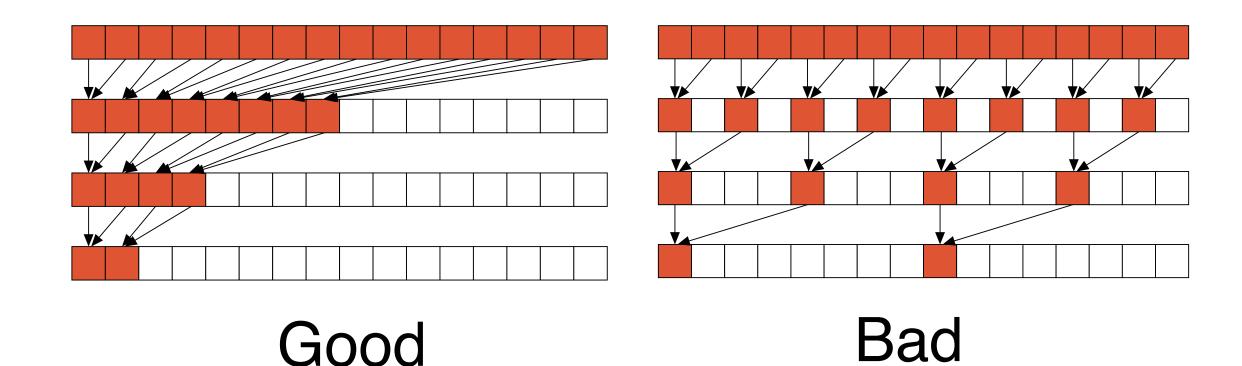

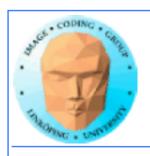

### Many important optimizations:

- Align memory access for coalecing
- Avoid "if" statements, divergent branches
  - Avoid bank conflicts in shared memory
- Loop unrolling to avoid loop overhead (classic old-style optimization!)
  - Switch to CPU for small levels

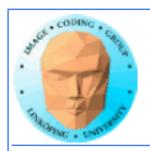

# Huge speed difference reported by Harris

|                                                                 | Time (2 <sup>22</sup> ints) | Bandwidth   | Step<br>Speedup | Cumulative<br>Speedup |
|-----------------------------------------------------------------|-----------------------------|-------------|-----------------|-----------------------|
| Kernel 1:<br>interleaved addressing<br>with divergent branching | 8.054 ms                    | 2.083 GB/s  |                 |                       |
| Kernel 2:<br>interleaved addressing<br>with bank conflicts      | 3.456 ms                    | 4.854 GB/s  | 2.33x           | 2.33x                 |
| Kernel 3: sequential addressing                                 | 1.722 ms                    | 9.741 GB/s  | 2.01x           | 4.68x                 |
| Kernel 4: first add during global load                          | 0.965 ms                    | 17.377 GB/s | 1.78x           | 8.34x                 |
| Kernel 5:<br>unroll last warp                                   | 0.536 ms                    | 31.289 GB/s | 1.8x            | 15.01x                |
| Kernel 6: completely unrolled                                   | 0.381 ms                    | 43.996 GB/s | 1.41x           | 21.16x                |
| Kernel 7:<br>multiple elements per thread                       | 0.268 ms                    | 62.671 GB/s | 1.42x           | 30.04x                |

(Picture by Mark Harris, NVidia)

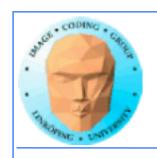

#### **Variations exist**

Having other ideas on how to make a reduction?

There are other approaches that can work well.

Optimizing matters. Watch out for special cases.

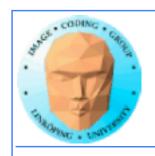

#### **Conclusions:**

- Multiple kernel runs for varying problem size
- Multiple kernel runs for synchronizing blocks
- Optimizing matters! Not only shared memory and coalescing!